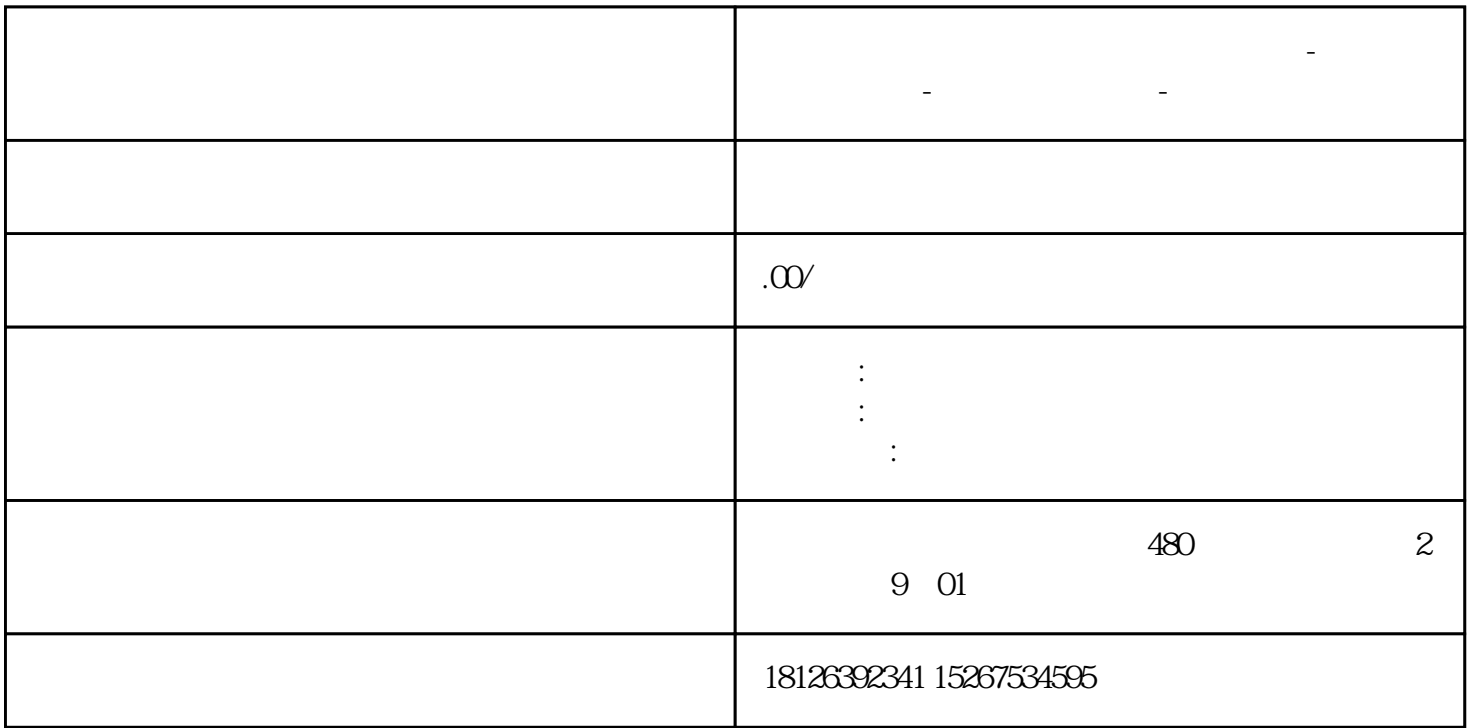

**肇庆市西门子中国(授权)一级代理商-西门子选型-西门子技术支持-**

 $1$ 式是在配PLC硬件的过程中,组态所要通信PLC站之间的发送区和接收区,不需要任何程序处理,这种通  $S7-300/300/400$  PLC  $CPU315-2DP$   $CPU416-2DP$   $STEP 7V5-2SP1$   $:: TIA$  $\sim$  2 and 2  $\sim$  1 and 2  $\sim$  STEP7,  $\sim$  MPI\_GD, STATION1/CPU416-2DP STATION2/CPU315-2DP CPU<br>MPI 2 4 187.5Kbit/S ,配置MPI的站号和通信速率,在本例中MPI的站号分别设置为2号站和4号站,通信速率为187.5Kbit/S and the state of the MPI\_GD STATION1, STATION1, STATION1, STATION1, STATION1, STATION1, STATION1, STATION ON2和MPI网,点击MPI,再点击菜单"Options"->"Define Global Date"进入组态画面如图1、2:图1 2 a 2) a PLC CPU GD ID CP U栏选择需要通信PLC站的CPU。CPU栏总共有15列,这就意味者最多有15个CPU能够参与通信。在每个 CPU栏底下填上数据的发送区和接收区,例如:CPU416-2DP的发送区为DB1.DBB0~DB1.DBB21,可以填 写为DB1.DBB0:22 ,然后在菜单"edit"选择"Sender"作为发送区。 CPU315-2DP DB1.DBB0-21, DB1.DBB0:22

 $CPU$  and  $3 \leq 3$  $\begin{array}{lllllll} \mbox{DB} & \mbox{M} & \mbox{I} & \mbox{Q} & \mbox{S7-300} & \mbox{22} & \mbox{S7-400} & \mbox{54} \\ & & & & & \\ \mbox{Z2} & \mbox{3} & \mbox{CPU} & \mbox{CPU} & \mbox{CPU} \end{array}$ 22 3 CPU CPU GD ID,编译以后,每行通信区都会有GD ID号,可以参考图3为A:全局数据包的循环数,每一循环数表示 CPU S7-300CPU S7-300CPU S7-300CPU S7-400 CPU S7-400C CPU S7-300CPU 4 4 CPU S7-400CPU41 4-2DP 8 S7-400CPU416-2DP 16 B:  $S7$  and  $4$  and  $S7$  and  $4$   $4$   $5$   $C$ :

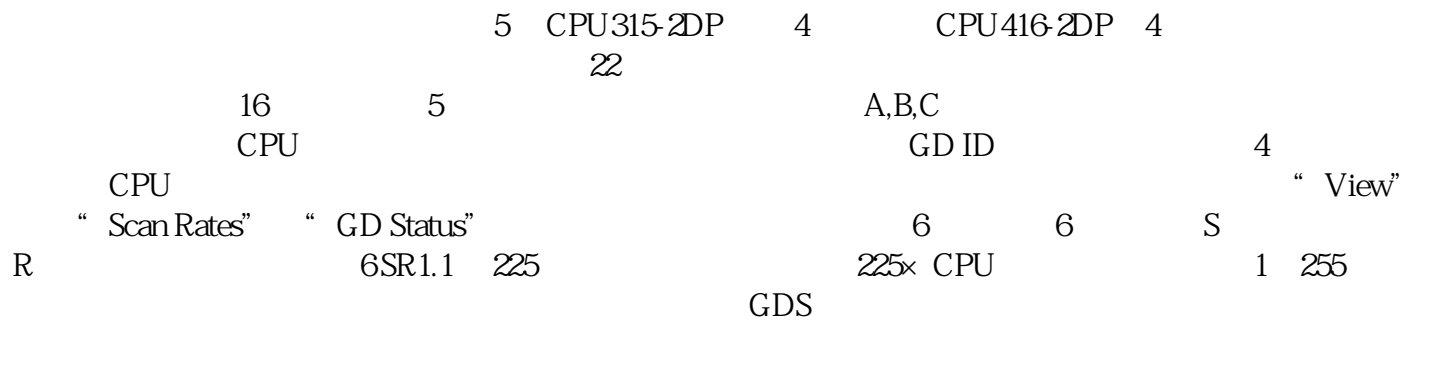

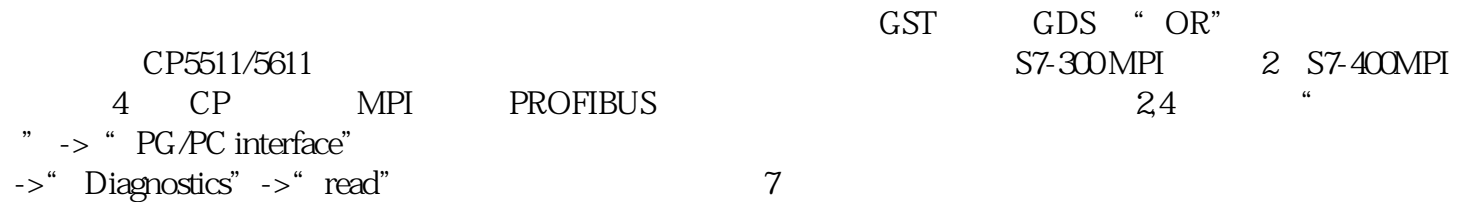